## **How do I send a referral?**

## **Prolonged-Ventilation Weaning Centre**

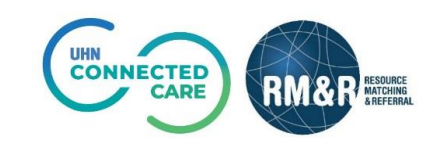

## **Instructions**

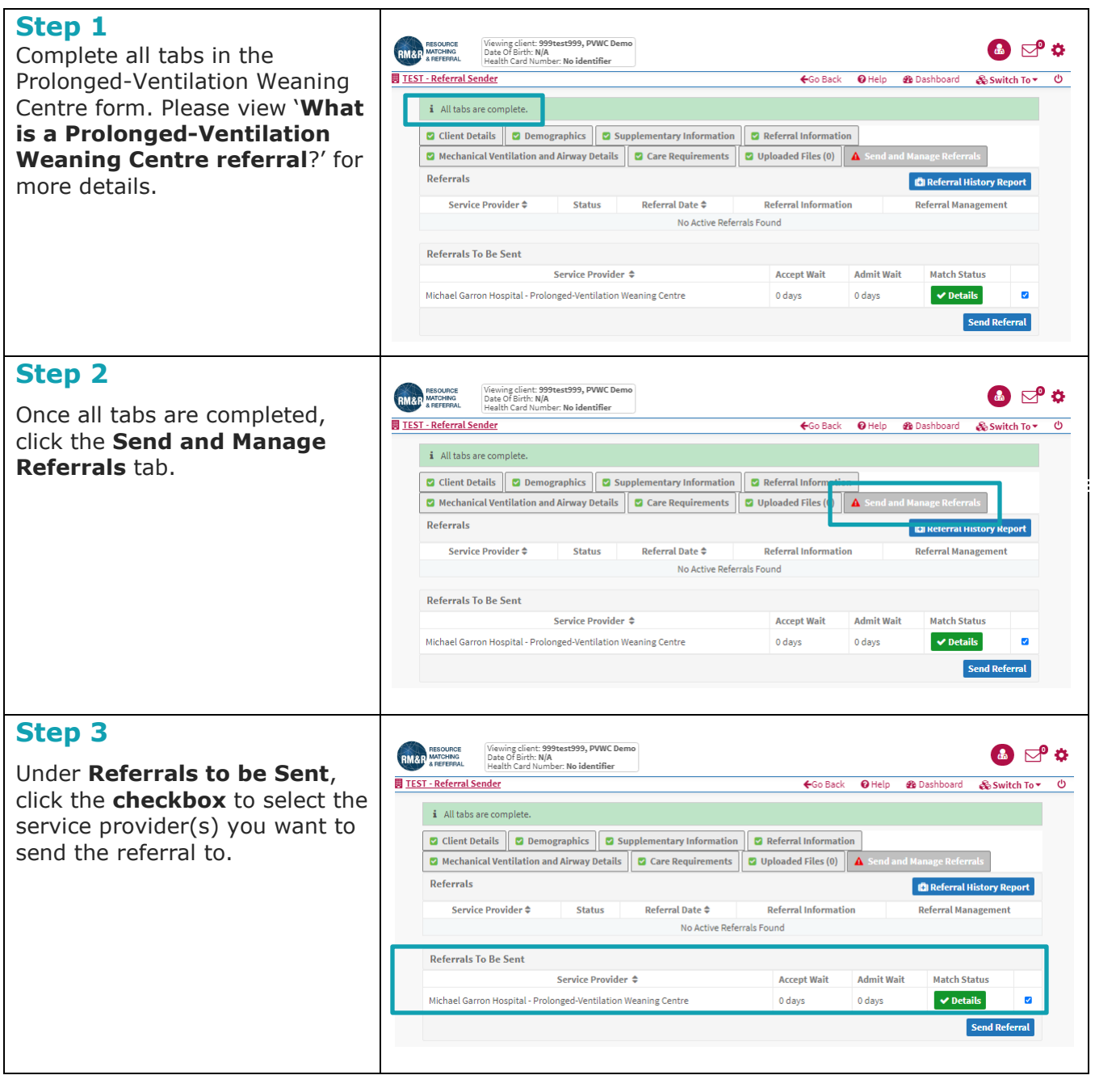

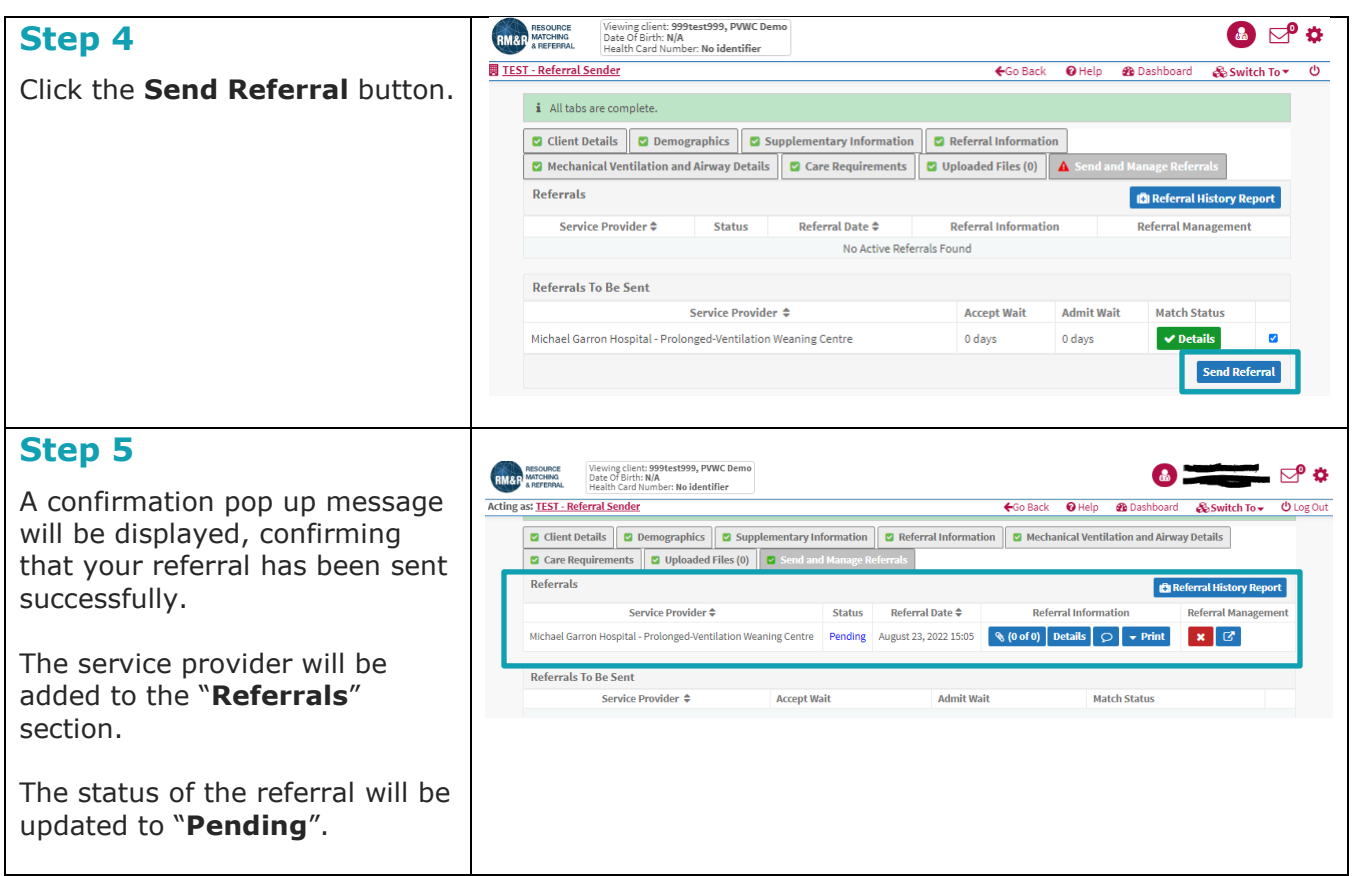